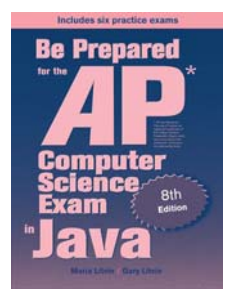

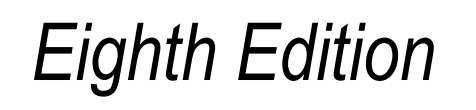

## Be Prepared for the

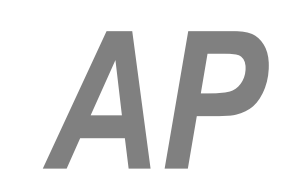

# Computer Science Exam in Java

## Chapter 6: Annotated Solutions to Past Free-Response Questions

# **2012**

### **Maria Litvin**

Phillips Academy, Andover, Massachusetts

**Gary Litvin** Skylight Publishing, Andover, Massachusetts

Skylight Publishing Andover, Massachusetts

#### **Copyright © 2012-2022 by Maria Litvin, Gary Litvin, and Skylight Publishing**

All rights reserved. No part of this publication may be reproduced, stored in a retrieval system, or transmitted, in any form or by any means, electronic, mechanical, photocopying, recording, or otherwise, without the prior written permission of the authors and Skylight Publishing.

Library of Congress Control Number: 2021950662

ISBN 978-0-9972528-7-3

Skylight Publishing 9 Bartlet Street, Suite 70 Andover, MA 01810

web: [www.skylit.com](http://www.skylit.com/) e-mail: sales@skylit.com support@skylit.com

The free-response questions for this exam are posted on apstudent.collegeboard.org and, for teachers, on AP Central:

- For students: [apstudent.collegeboard.org](https://apstudent.collegeboard.org/apcourse/ap-computer-science-a/exam-practice)
- For teachers: [apcentral.collegeboard.org/courses](https://apcentral.collegeboard.org/courses/ap-computer-science-a/exam)

Scoring guidelines are usually posted over the summer.

The www.skylit.com/beprepared/x2012all.zip file contains complete Java classes that include solutions and test programs for runnable projects.

#### **Part (a)**

```
 public void addClimb(String peakName, int climbTime) 
\left\{ \begin{array}{c} 1 \end{array} \right\} climbList.add(new ClimbInfo(peakName, climbTime)); 
   }
```
#### **Part (b)**

```
 public void addClimb(String peakName, int climbTime) 
 { 
  int i = 0;
   while (i < climbList.size() && 
              climbList.get(i).getName().compareTo(peakName) <= 0) 1
     i++; 2
   climbList.add(i, new ClimbInfo(peakName, climbTime)); 
 }
```
#### **Notes:**

- 1. Compare i and climbList.size() first to avoid IndexOutOfBoundsException.
- 2. Or, a bit more verbose, using break (which is not in the AP subset but OK):

```
 ... 
while (i < climbList.size())
 { 
   if (climbList.get(i).getName().compareTo(peakName) <= 0) 
     break; 
   i++; 
 }
```
#### **Part (c)**

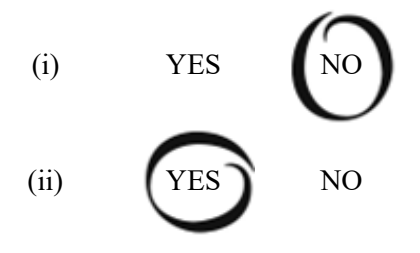

```
public class RetroBug extends Bug 1
{ 
   private Location prevLocation = null; 2
   private int prevDirection; 
   public RetroBug() 3
   { 
    setColor(Color.RED); 4
   } 
   public RetroBug(Color bugColor) 
   { 
    setColor(bugColor); <sup>5</sup>
   } 
   public void act() 
   { 
     prevLocation = getLocation(); 
     prevDirection = getDirection(); 
     super.act(); 
 } 
   public void restore() 
   { 
     if (prevLocation == null) 6
       return; 
    Actor neighbor = qetGrid(). qet(prevLocation);
     if (neighbor == null || neighbor instanceof Flower) 
       moveTo(prevLocation); 
    setDirection(prevDirection);
   } 
}
```
#### **Notes:**

- 1. import statements are needed for the code to run but not required for full credit.
- $2.$  = null is optional: it is the default, but the rules for default initialization are not in the AP subset. It won't hurt if you add a redundant statement

prevLocation = null;

to each constructor (after a call to super, if present).

 3. The question of whether any or what constructors are needed to receive full credit will be answered at the AP Exam Reading in June. Good style calls for two constructors for this class, similar to Bug's constructors.

4. Or:

super();

or simply empty braces (super() is called by default).

5. Or:

super(bugColor);

6. That is, if act has not been called before.

#### **Part (a)**

```
 public int findHorseSpace(String name) 
\left\{ \right.for (int i = 0; i < spaces.length; i++) if (spaces[i] != null && spaces[i].getName().equals(name)) 1
        return i; 
   return -1; 
 }
```
#### **Notes:**

1. Check for null first to avoid NullPointerException.

#### **Part (b)**

```
 public void consolidate() 
   { 
    Horse[] temp = new Horse[spaces.length]; <sup>1</sup></sup>
    int j = 0;
    for (int i = 0; i < spaces.length; i++)
     { 
       if (spaces[i] != null) 
\{temp[j] = spaces[i];j++; } 
 } 
 spaces = temp; 
 } 2
```
#### **Notes:**

- 1. The values are initialized to null by default.
- 2. This safe and expedient but inelegant solution that uses a temporary array is acceptable in the context of the exam. An alternative solution:

```
 public void consolidate() 
 { 
   // 1. Find the first empty space: 
   int emptySpaceIndex = 0; 
   while (emptySpaceIndex < spaces.length && 
                                spaces[emptySpaceIndex] != null) 
     emptySpaceIndex++; 
   // 2. Move horses: 
  int i = emptySpaceIndex + 1;
```

```
 while (i < spaces.length) 
   { 
     if (spaces[i] != null) 
     { 
      spaces[emptySpaceIndex] = spaces[i];
       spaces[i] = null; emptySpaceIndex++; 
     } 
    i++; } 
 }
```
Another alternative, in which we look for the first empty space for each horse — not very efficient:

```
 public void consolidate() 
 { 
   int emptySpaceIndex = 0; 
  for (int i = 0; i < spaces.length; i++) { 
     if (spaces[i] != null) 
     { 
       // Find the first empty space, if any, preceeding i: 
       while (emptySpaceIndex < i && 
                            spaces[emptySpaceIndex] != null) 
          emptySpaceIndex++; 
       if (i != emptySpaceIndex) 
        { 
          spaces[emptySpaceIndex] = spaces[i]; 
         spaces[i] = null; } 
     } 
   } 
 }
```
#### **Part (a)**

```
 public int countWhitePixels() 
\left\{ \begin{array}{c} 1 \end{array} \right\}int count = 0;
    for (int r = 0; r < pixelValues.length; r++)
       for (int c = 0; c < pixelValues[0].length; c++)
         if (pixelValues[r][c] == WHICH count++; 
     return count; 
   }
```
#### **Notes:**

1. It would be acceptable to write 255 for WHITE (and 0 for BLACK in Part (b)).

#### **Part (b)**

```
 public void processImage() 
\left| \cdot \right|for (int r = 0; r < pixelValues.length - 2; r++)
    for (int c = 0; c < pixelValues[0].length - 2; c++)
       pixelValues[r][c] = Math.max(BLACK, 
                         pixelValues[r][c] - pixelValues[r+2][c+2]); 
 } 1
```
#### **Notes:**

1. Math.max is not in the AP subset, but it is OK to use it. Alternative solution:

```
 public void processImage() 
     { 
         for (int r = 0; r < pixelValues.length - 2; r++)
          { 
              for (int c = 0; c < pixelValues[0].length - 2; c++)
\left\{ \begin{array}{ccc} 0 & 0 & 0 \\ 0 & 0 & 0 \\ 0 & 0 & 0 \\ 0 & 0 & 0 \\ 0 & 0 & 0 \\ 0 & 0 & 0 \\ 0 & 0 & 0 \\ 0 & 0 & 0 \\ 0 & 0 & 0 \\ 0 & 0 & 0 \\ 0 & 0 & 0 \\ 0 & 0 & 0 \\ 0 & 0 & 0 \\ 0 & 0 & 0 & 0 \\ 0 & 0 & 0 & 0 \\ 0 & 0 & 0 & 0 \\ 0 & 0 & 0 & 0 & 0 \\ 0 & 0 & 0 & 0 & 0 \\ 0 & 0 & 0 & 0 & 0 \\ 0 & 0 & 0 & 0int p = pixelValues[r][c] - pixelValues[r+2][c+2];
                   if (p < BLACK) 
                       p = B L A C K; pixelValues[r][c] = p; 
               } 
          } 
     }
```